Use one of Maths-Pro's polygons to create a pattern made up of overlapping shapes – some examples are shown below. You may rule a feint grid first so spacing is consistent, or simply rely on a "good eye". Colour you design.

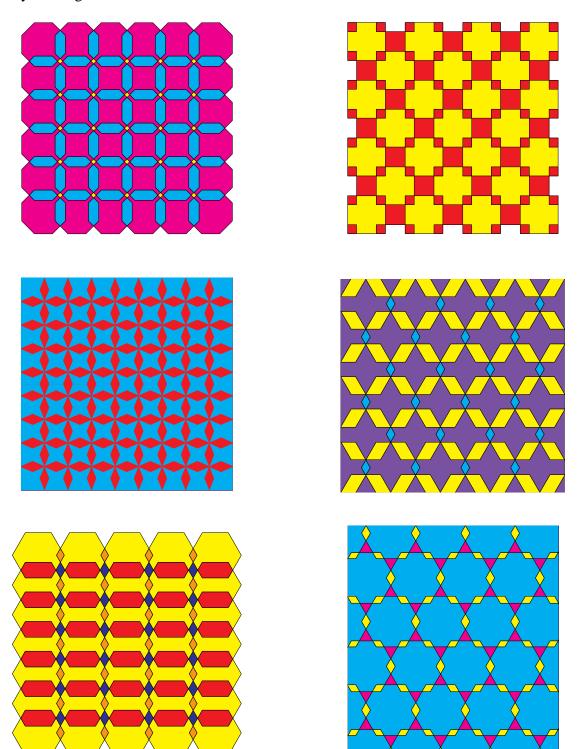